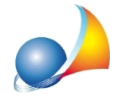

# Nuovo modello telematico - Non sono più previste le righe di osservazioni come nel **modello4?Comepossoinseriredellenoteall'internodegliimmobiliodeglialtri cespiti?**

Il nuovo modello telematico, a differenza del modello 4, non prevede la possibilità di indicare osservazioni ed annotazioni per gli immobili e gli altri cespiti facenti parte dell'asse ereditario (tranne eventuali indicazioni inerenti la voltura automatica all'interno del*quadroEI*).

DE.A.S. permette comunque di inserirle in un apposito campo Note ma esse non saranno stampate all'interno della dichiarazione di successione.

Come è possibile allora trasmettere delle osservazioni all'Agenzia delle Entrate?

La funzione Stampe | Composizione documenti | Note ed osservazioni (nuovo modello *telematico*) consente di produrre un documento, sotto forma di dichiarazione sostitutiva, nel quale sono riepilogate tutte le note inserite nei vari quadri. Tale documento può essere inteso ad uso interno oppure come allegato alla dichiarazione.

Le note possono essere inserite anche attraverso l'editor esteso.

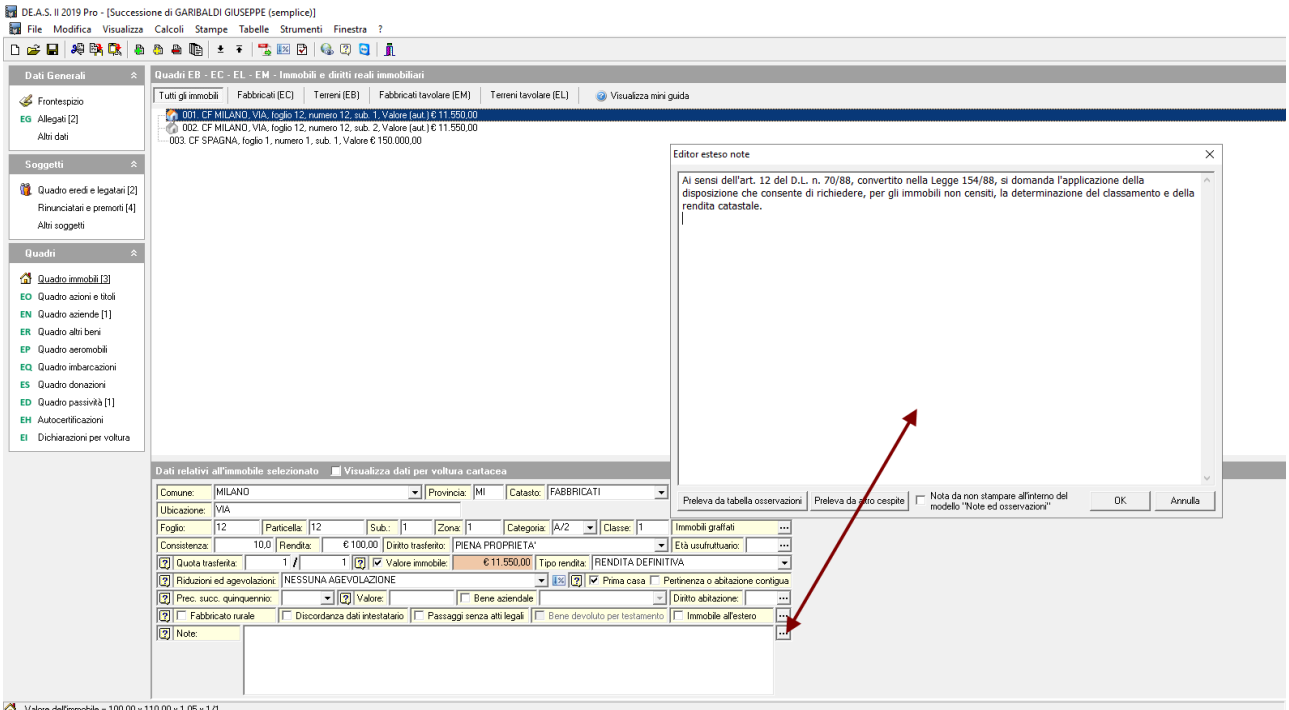

Utilizzando l'editor esteso, sarà possibile:

- contrassegnare la nota come Nota da non stampare all'interno del modello Note ed *osservazioni*(asolousointerno)

- utilizzare il pulsante Preleva da altro cespite che permette di aggiungere alle osservazioni del cespite selezionato una o più osservazioni già introdotte per altri beni

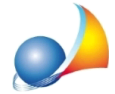

Assistenza Tecnica Geo Network Telefono 0187.629.894 - Fax 0187.627.172 e-mail: assistenza@geonetwork.it

- utilizzare il pulsante Preleva da tabella osservazioni che permette di aggiungere alle osservazioni del cespite selezionato una o più osservazioni memorizzate nella tabella personalizzabile

E' possibile anche modificare le note per un gruppo di immobili in multiselezione tramite la relativafunzioneall'internodelmenu*Modifica*

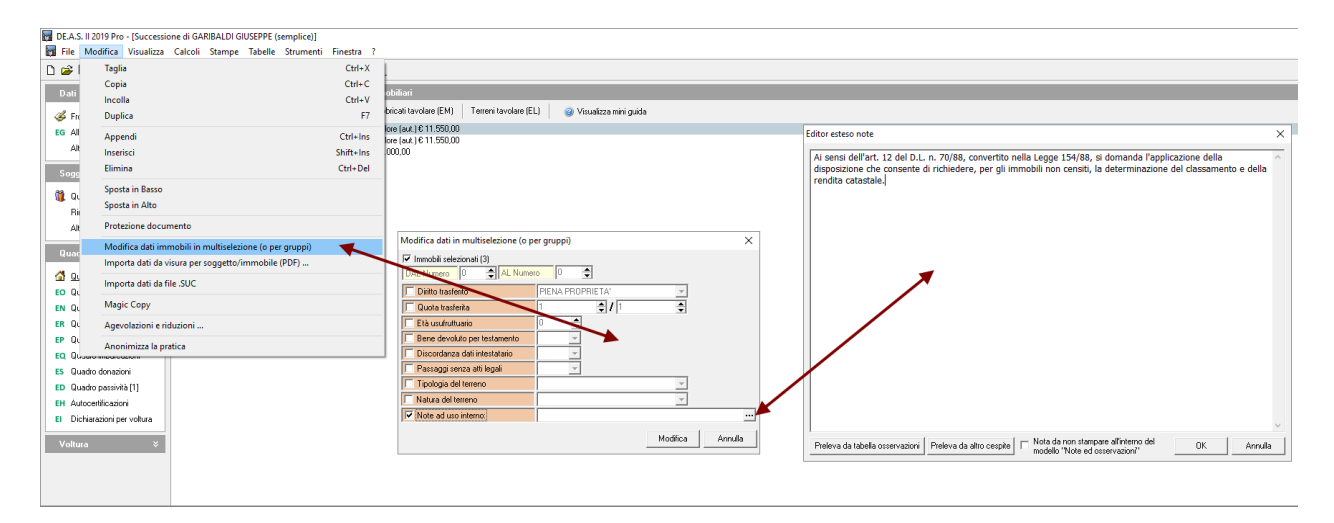

# **SUCCESSIONE DI GARIBALDI GIUSEPPE NOTE ED OSSERVAZIONI INTEGRATIVE**

#### La sottoscritta

- ROSSI ANITA, nata a Luni (SP) il giorno 9 novembre 1934 e residente in L'Aquila (AQ), Corso Indipendenza 12, codice fiscale RSSNTA34S49G143A, in qualità di erede di GARIBALDI GIUSEPPE, nato a Genova (GE) il giorno 1 settembre 1904, da ultimo residente in Svizzera (EE), Corso Indipendenza 12, codice fiscale GRBGPP04P01D969L, deceduto in L'Aquila il giorno 9 settembre 2018.

## CONSAPEVOLE CHE

- ai sensi dell'art. 76 del D.P.R. 28 dicembre 2000, n. 445, le dichiarazioni mendaci, la falsità negli atti e l'uso di atti falsi sono puniti ai sensi del Codice Penale e delle leggi speciali in materia,

### DICHIARA QUANTO SEGUE

1) Quadro EC - Immobile sito in comune di Milano (MI), foglio 12, mappale 12, sub. 1:

Ai sensi dell'art. 12 del D.L. n. 70/88, convertito nella Legge 154/88, si domanda l'applicazione della disposizione che consente di richiedere, per gli immobili non censiti, la determinazione del classamento e della rendita catastale.